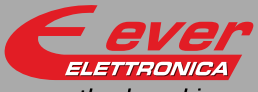

# **GWC - Controller**

the clever drive

# Installation instructions

Refer to installation use and maintenance manual for more information. Available user manual at link http://www.everelettronica.it/manhw.html

## Motion controller, Gateway and PLC

- DC power Supply: 24Vdc;
- Microprocessor CISC 16bit 40MHz with 128KB internal flash
- Up to 1MB High speed ext RAM (512KB default for the versions provided with it);
- 2 CANOpen isolated interfaces 1MBit/sec (as alternative for DeviceNet);
- Isolated PROFIBUS DP interface
- 2 serial isolated and independent interfaces, that can be used as RS232 or RS485 full-duplex or half-duplex
- 8 digital inputs (opto-coupled);
- 8 digital outputs (opto-coupled);
- Size and mass: 194x120x45mm without connectors (L x D x H : refer to picture); weight: 480 gr ;
- IP protection: IP20;
- Working temperature 5°C ÷ 40°C ; Storage temperature -25°C ÷ 70°C ;
- Humidity : 5% ÷ 95% not condensing;

## Mechanical data

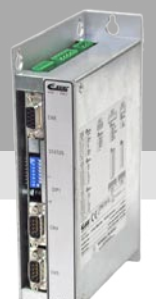

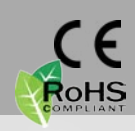

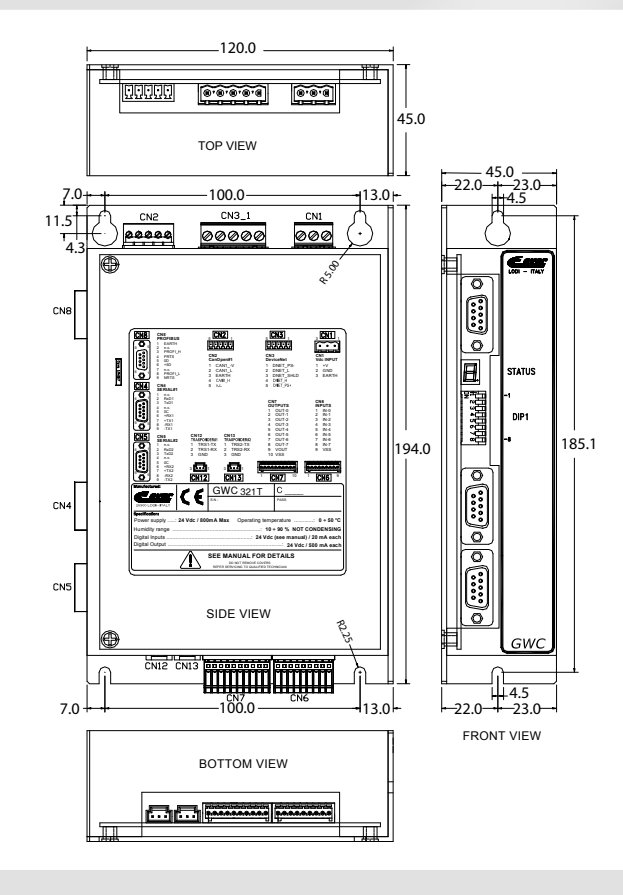

## System connectors, dip switches and display

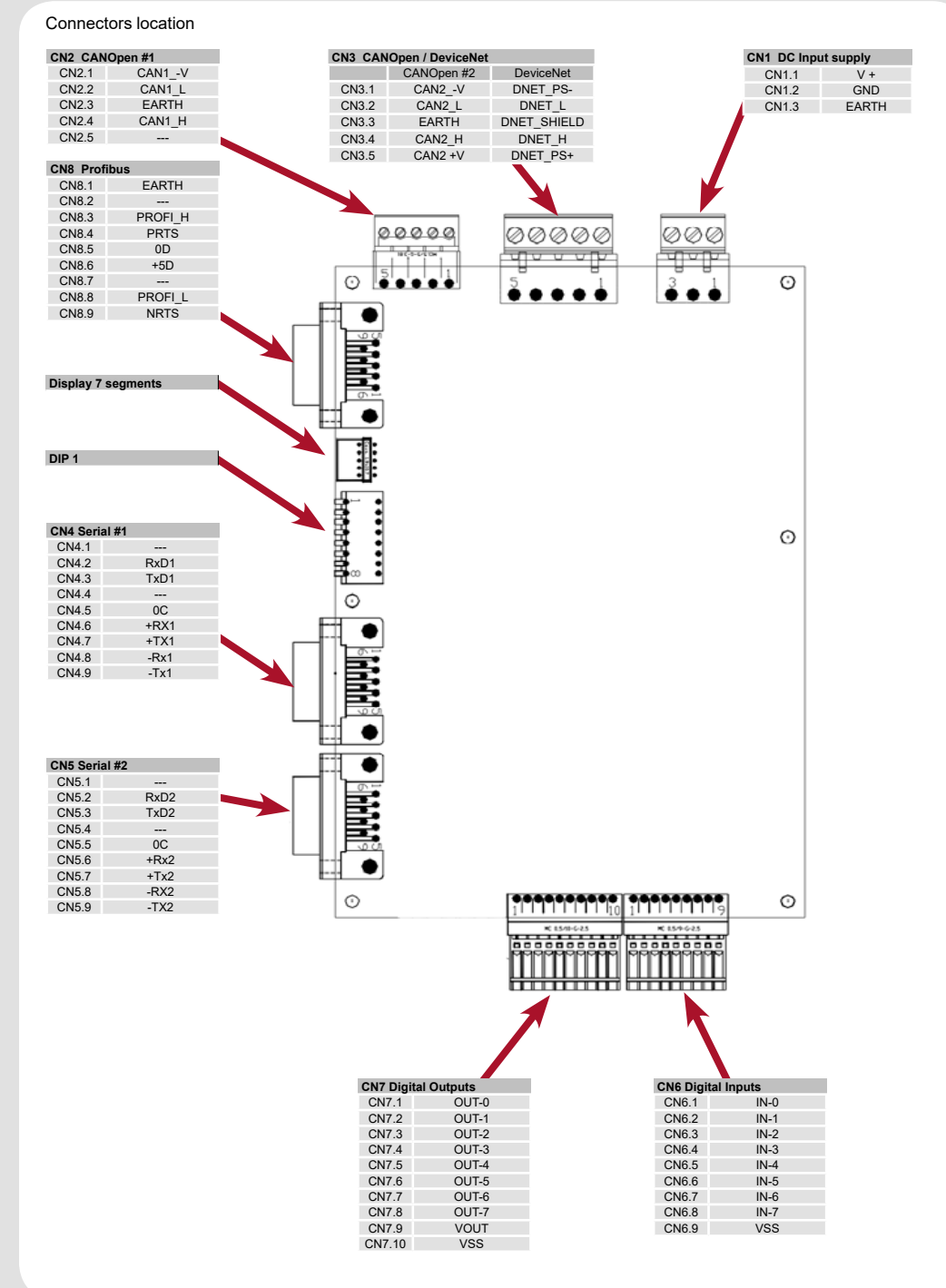

# System connection and jumpers functions

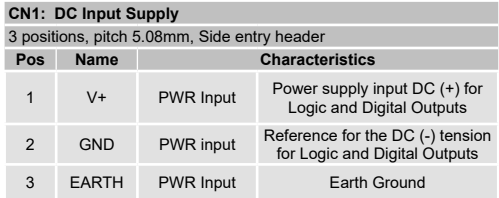

#### **CN2: CanOpen #1**

5 positions, pitch 3.81mm, Side entry header

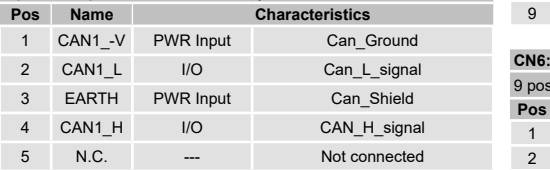

#### **CN3: CanOpen #2**

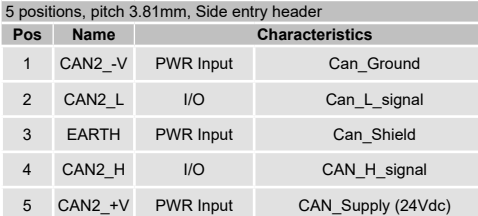

#### **CN3: DeviceNet**

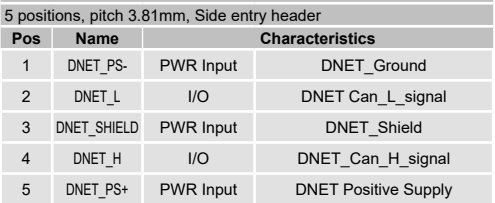

#### **CN4: Serial #1**

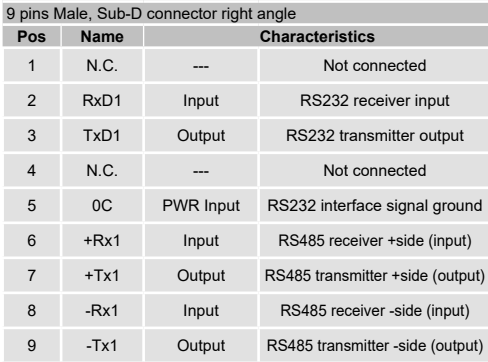

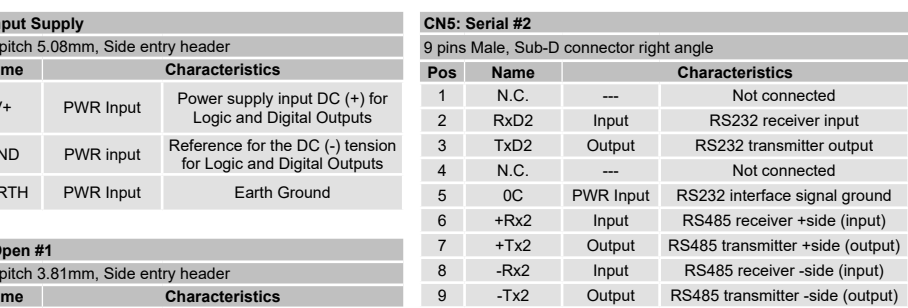

#### **CN6: Digital inputs**

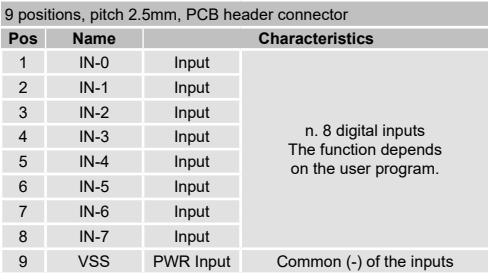

#### **CN7: Digital outputs**

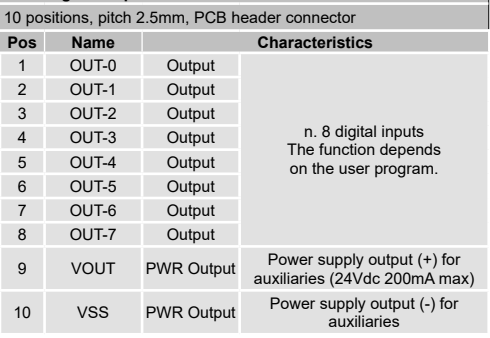

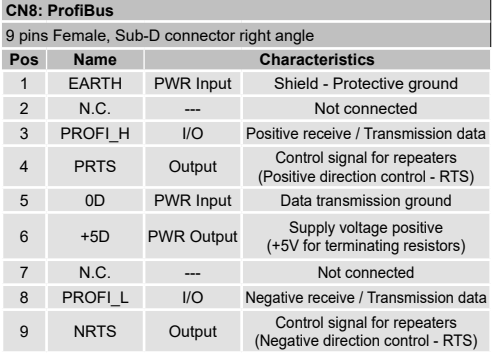

## Dip-Switches settings

Following the scheme of the **dip switches** of the GWC system is reported with their functions.

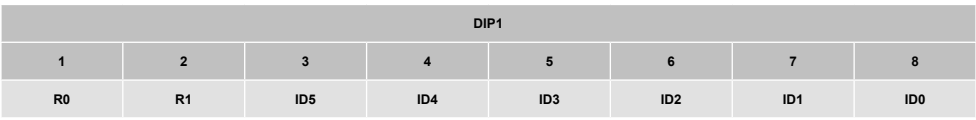

**IDx** are dips to identify the system in the Profibus, DeviceNET or Modbus Slave (#0 e #1) network of the GWC system.

**R0** is used by the boot program to avoid the execution of the firmware. **R1** is used by the firmware to avoid the execution of the TRIPOS program.

where **x** indicates the bit weight (numerical value = 2x).

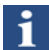

The functions of the DIPs are defined by the Software. Refer to the Software Manual for more detailed information.

### Digital inputs connections

Real-time, opto-isolated, 200KHz, 24Vdc PNP/Push-Pull (if required 5Vdc).

## **PNP** source

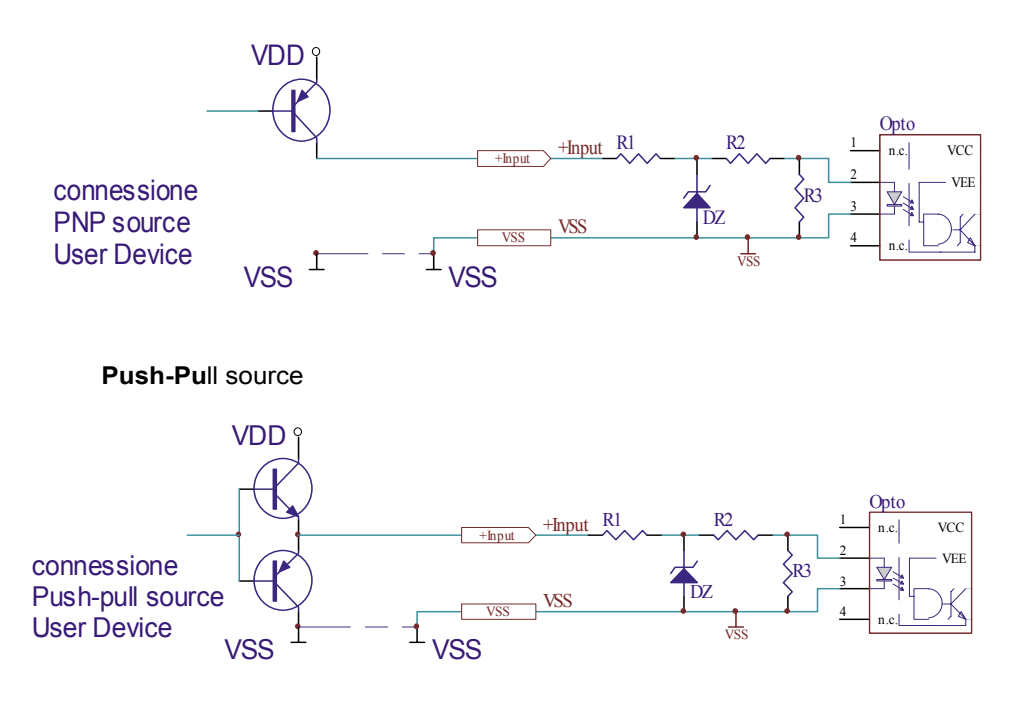

## Digital outputs connections

Opto-isolated, protected against short circuit, type 24Vdc PNP.

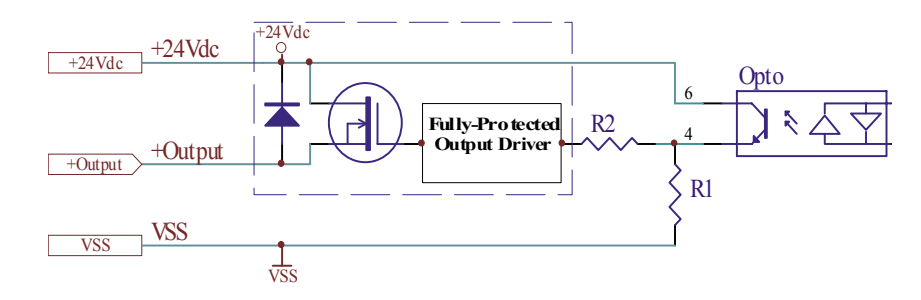

## Mating cable kit

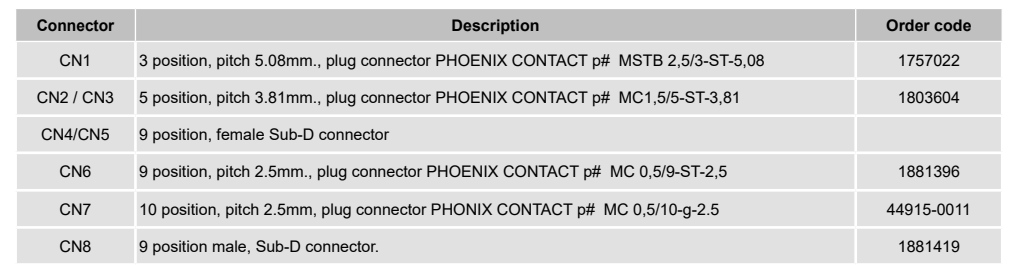

## Section of the cables

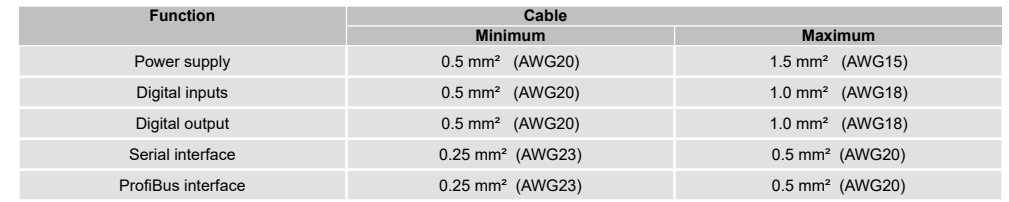

## Verify the installation

- Check that the controller is of the desired version
- Verify that all settings are those necessary for the application.
- Verify the wiring and the assembly of the controller to make sure that the installation and integrity of the unit are correct.

The 7 segments display is used to signal the various system statuses. Hereunder follows the explanation of the significance of the symbols on the display :

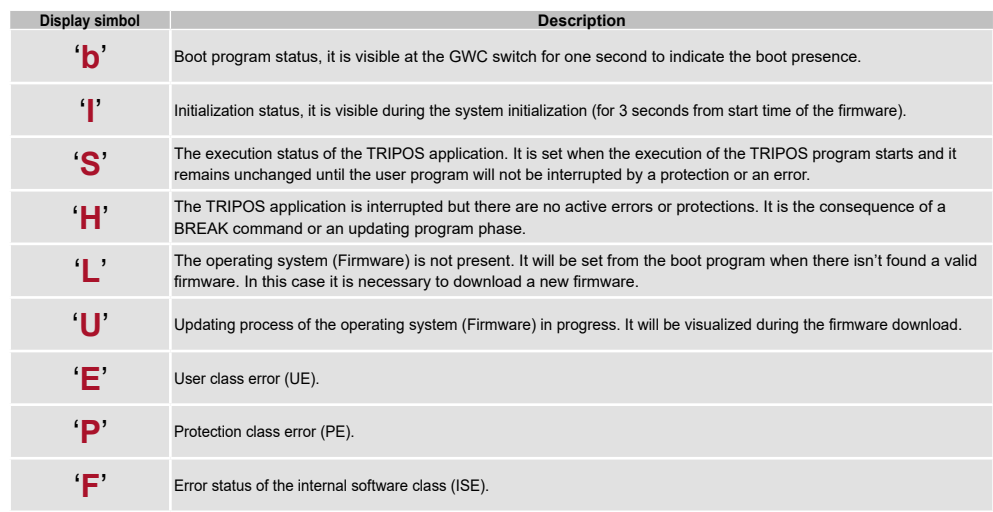

## Analysis of malfunctions

**When one of the following situations occur, the GWC doesn't function correctly and it is reported an error.**

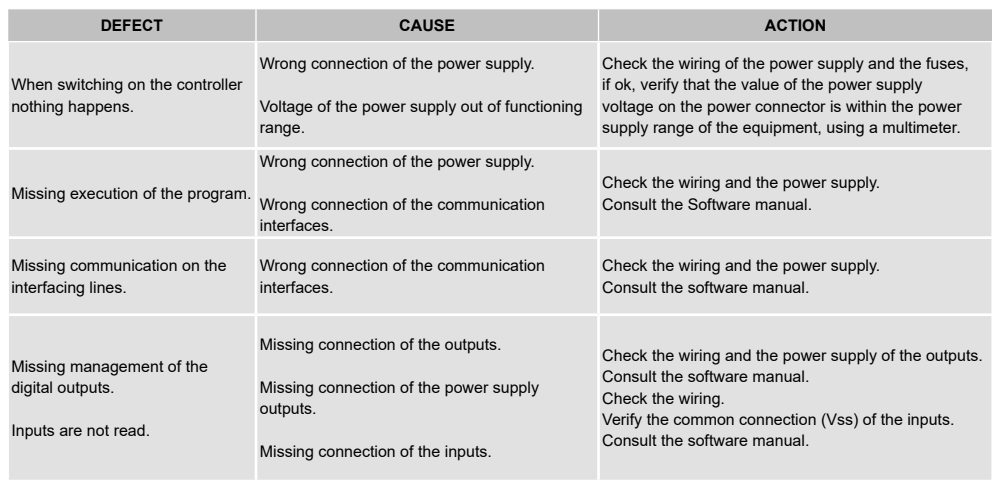

**EVER Elettronica** Via del Commercio, 2/4 - 9/11 Loc. San Grato Z. I 26900 - L O D I - Italy Phone +39 0371 412318 - Fax +39 0371 412367 email:infoever@everelettronica.it web: www.everelettronica.it

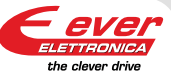